# Cheatography

# HAML Cheat Sheet by J Lee (specialbrand) via cheatography.com/395/cs/188/

# **Doctype**

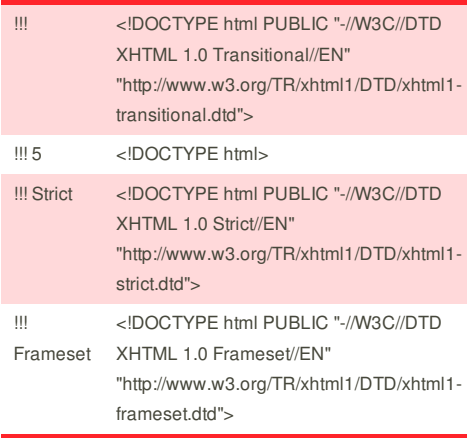

#### **Filters**

%p :markdown # Heading Hello, \*World\*

#### **is compiled to:**

 $p$ 

- <h1>Heading</h1>
- <p>Hello, <em>World</em></p>  $<$ /p $>$

## **Some Filters Available To Use**

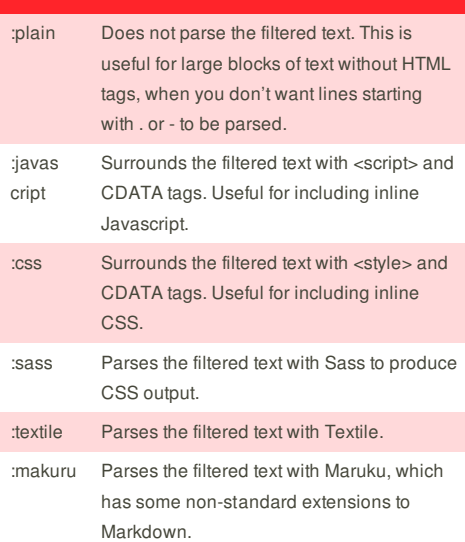

## **Cheatographer**

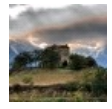

**J Lee** (specialbrand) cheatography.com/specialbrand/ www.specialbrand.net

## **Elements**

%p

A paragraph %strong bold

**is compiled to:** <p>A paragraph <strong>bold</strong></p>

## **Attributes**

%html{:xmlns => "http://www.w3.org/1999/xhtml", "xml:lang" => "en", :lang => "en"}

#### **is compiled to:**

<html xmlns='http://www.w3.org/1999/xhtml' xml:la ng='en' lang='en'></html>

#### **Self-Closing Tags**

 $\frac{6}{5}$ br %meta{'http-equiv' => 'Content-Type', :content => 'text/html'}

## **is compiled to:**

 $**br** /$ <meta http-equiv='Content-Type' content='text/html'  $\rightarrow$ 

## **Escaping HTML**

&= "I like cheese and crackers"

## **compiles to:**

I like cheese &ampamp; crackers

## **Class and ID**

%div#things %span#rice Chicken Fried %p.beans{ :food => 'true' } The magical fruit %h1.class.otherclass#id La La La

#### **is compiled to:**

<div id='things'>

<span id='rice'>Chicken Fried</span>

<p class='beans' food='true'>The magical fruit</p> <h1 class='class otherclass' id='id'>La La La</h1>  $\langle$ div $\rangle$ 

#### **Implicit Div Elements**

#collection

.item

.description What a cool item!

#### **is compiled to:**

<div id='collection'>

<div class='item'>

<div class='description'>What a cool item!</div>  $\langle$ div $>$ 

### $\langle$ div $>$

## **Comments**

## **HTML Comments: /**

%peanutbutterjelly / This is the peanutbutterjelly element I like sandwiches!

## **is compiled to:**

<peanutbutterjelly> <!-- This is the peanutbutterjelly ellement --> I like sandwiches! </peanutbutterjelly>

#### **Haml Comments: -#**

%p foo -# This is a comment %p bar

**is compiled to:** <p>foo</p> <p>bar</p>

## **Sponsor**

**Envoy**, for simple and effective bug management. Try it free! http://www.envoyapp.com

## **Cheat Sheet**

This cheat sheet was published on 5th January, 2012 and was last updated on 5th January, 2012.